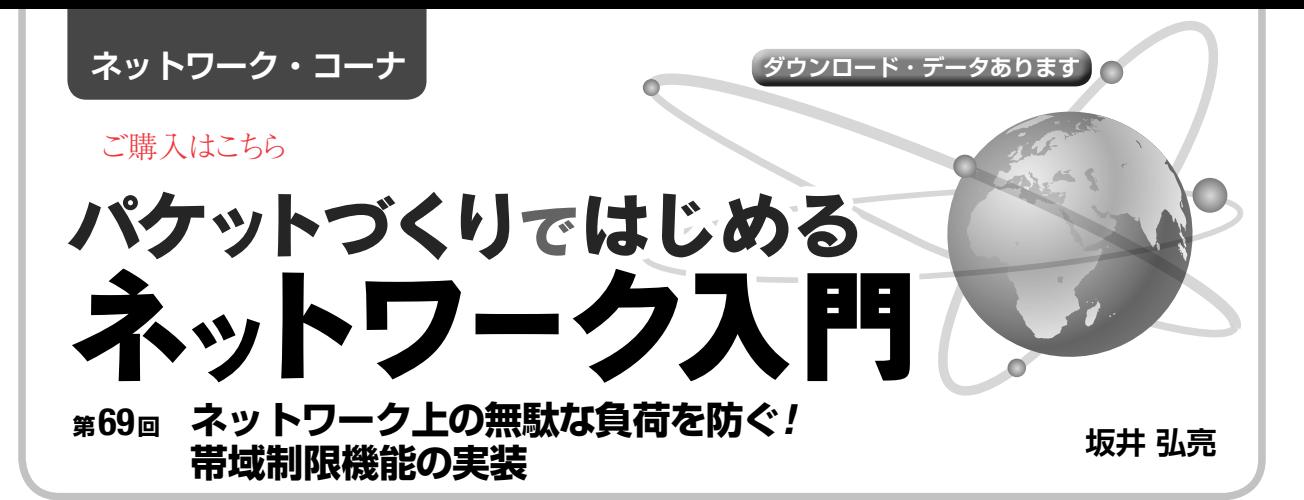

 本連載はネットワーク上を流れるパケットを直接扱 うようなツールを自作しつつ,ネットワークの仕組み を勉強していきます. テーマは「自作」,「現物ベー ス」,「動く感動」の3つです.ネットワークはイーサ ネットとIPを想定しています.

前回(第68回,2021年9月号)は簡易L2スイッチに, 複数のポートを束ねて負荷分散を行うためのリンク・ アグリゲーションの機能を追加しました. 今回は, L2スイッチで重要な機能となる。転送速度の帯域制 限の機能を追加します.これはパケットの転送速度を 制限することで,ネットワーク上に無駄に負荷がかか らないようにするために必要な機能です.

# **パケット転送の帯域制限**

#### ● こんな機能

L2スイッチやルータのようなネットワーク機器本 来の機能は、パケットの転送です.

 ただしこの転送は,その機器の性能の限界まで行え ばよいというものではありません.その転送速度に上 限を持たせて制限したい場合があります.

 例えば,転送先となる機器やネットワークの処理性 能が低い場合,そこに対して余分に負荷をかけても無 駄だし,ネットワークが不安定になる原因にもなり得 ます.このような場合,その機器やネットワークに対 して過剰なトラフィックを与えないように、転送元で 転送速度を制限することが考えられます.

### ● 帯域制限が必要になる理由

例えば**図 1**のような構成を考えてみます.L2スイッ チ#1は,全ポートが1Gbps,L2スイッチ#2は,ポー ト7は1Gbpsですがポート1は100Mbpsだとします. bpsはパケットの転送速度の単位で,1秒当たりのビッ ト数(Bits Per Second)です.

L2スイッチ#1のポート1から入力されたパケット がポート7に転送され,さらにL2スイッチ#2のポー ト7で受信し、ポート1に転送されるとします. この 場合,L2スイッチ#2のポート7までは1Gbpsの速度

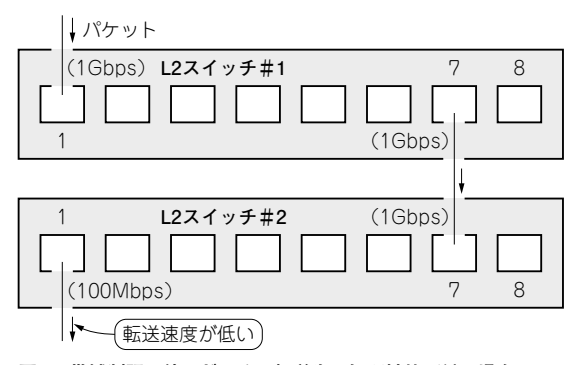

**図 1 帯域制限の使いどころ…転送先の処理性能が低い場合**

でパケットが転送できますが,L2スイッチ#2のポー ト1から実際に出力されるパケットは100Mbpsまで です.このため多くのパケットはL2スイッチ#2の内 部で破棄されることとなり,L2スイッチ#1とL2ス イッチ#2の間やL2スイッチ#1よりも上流には,無 駄なトラフィックが発生することとなります.

 問題なのは,L2スイッチ#1とL2スイッチ#2の間 に何らかの機器があり,制御用のパケットなどを発行 している場合です.トラフィックが過剰に発生する と,回線速度の上限を越えることで制御用のパケット が破棄されてしまい,ネットワークが不安定になった りする原因になり得ます.

 このような場合,L2スイッチ#1のポート7で帯域 制限を設定し,ポート7から出力されるパケット量を 100Mbpsに制限できれば,L2スイッチ#1とL2スイッ チ#2の間の無駄なトラフィックはなくなります. ま た制御用のパケットなどが流れる余裕もできることに なります.

## **帯域制限の方法**

#### ● 専用のチップがあれば簡単だが…

帯域制限の方法には幾つかの種類やアルゴリズムが あります.L2スイッチに搭載されているハードウェ ア・スイッチ・チップがそのような機能を持っている ならば,そのチップに対して帯域制限の設定をするだ

 $2021$  年  $10$  月 号  $\qquad$  ライセンスはKL-01というもので,組み込み機器などでも自由に利用できます.  $\qquad \qquad \qquad \qquad$  183 本連載のプログラムのソースコードは以下の筆者のホームページからダウンロードできます. http://kozos.jp/books/interface/ethernet2/